# Politechnika Krakowska im. Tadeusza Kościuszki

# Karta przedmiotu

obowiązuje studentów rozpoczynających studia w roku akademickim 2021/2022

Wydział Inżynierii Lądowej

Kierunek studiów: Budownictwo **Profil: Ogólnoakademicki** 

Forma sudiów: niestacjonarne **Kod kierunku: BUD** 

Stopień studiów: I

Specjalności: Bez specjalności

# 1 Informacje o przedmiocie

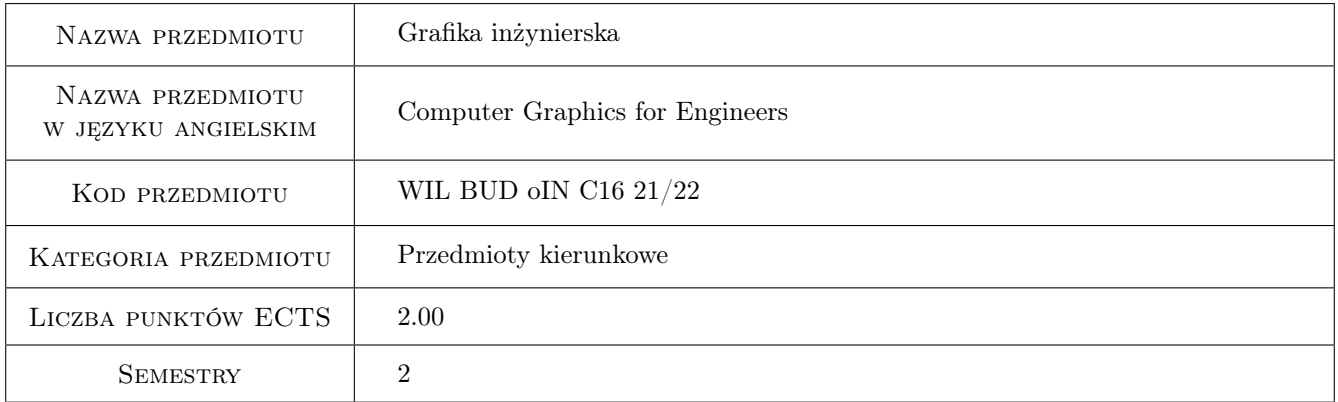

# 2 Rodzaj zajęć, liczba godzin w planie studiów

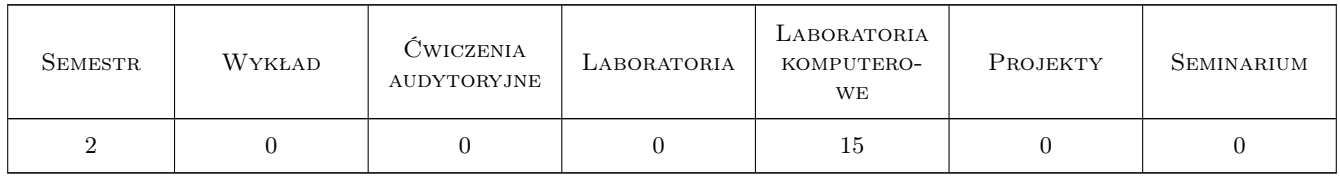

## 3 Cele przedmiotu

Cel 1 Umiejętność wykonania poprawnych rysunków 2D

Cel 2 Umiejętność pracy z warstwami

Cel 3 Znajomość podstaw modelowania 3D

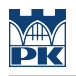

# 4 Wymagania wstępne w zakresie wiedzy, umiejętności i innych **KOMPETENCJI**

1 Znajomość geometrii na poziomie szkoły średniej.

### 5 Efekty kształcenia

- EK1 Wiedza Student posiada podstawową wiedzę w zakresie tworzenia projektów budowlanych przy użyciu programu AutoCAD.
- EK2 Umiejętności Student potrafi wykonać projekt 2D przy użyciu programu AutoCAD, wykorzystując współrzędne kartezjańskie i biegunowe, lokalizację względem obiektów, śledzenie lokalizacji oraz podstawowe komendy edycyjne.
- EK3 Umiejętności Student potrafi przy tworzeniu rysunku 2D w programie AutoCAD prawidłowo wykorzystywać bloki, warstwy rysunku, wyodrębniąć dane i tworzyć tabele z danymi.
- EK4 Kompetencje społeczne Student jest przygotowany do samodzielnego poznania zaawansowanych opcji programu AutoCAD i wykorzystania ich w praktyce zawodowej.

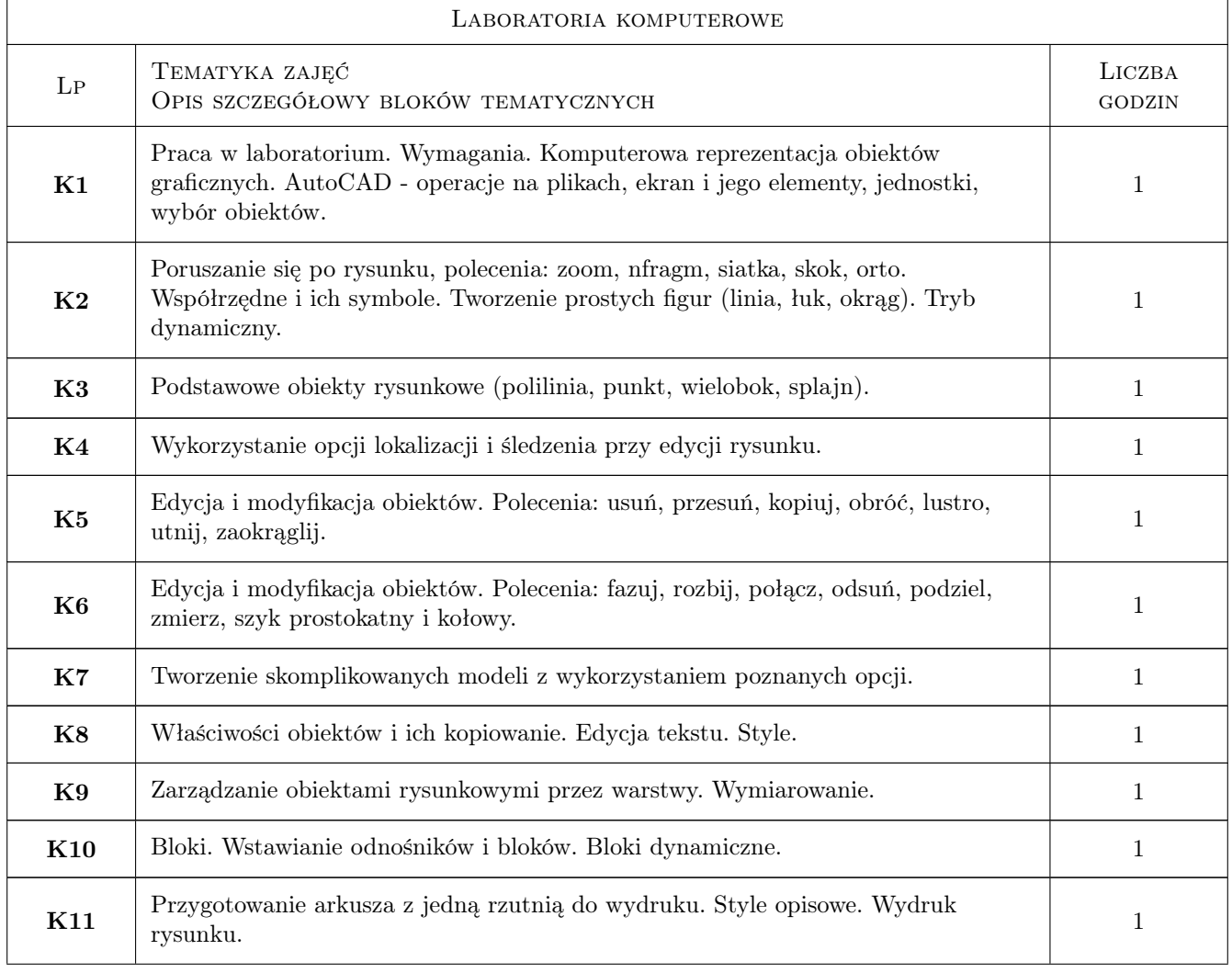

# 6 Treści programowe

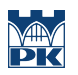

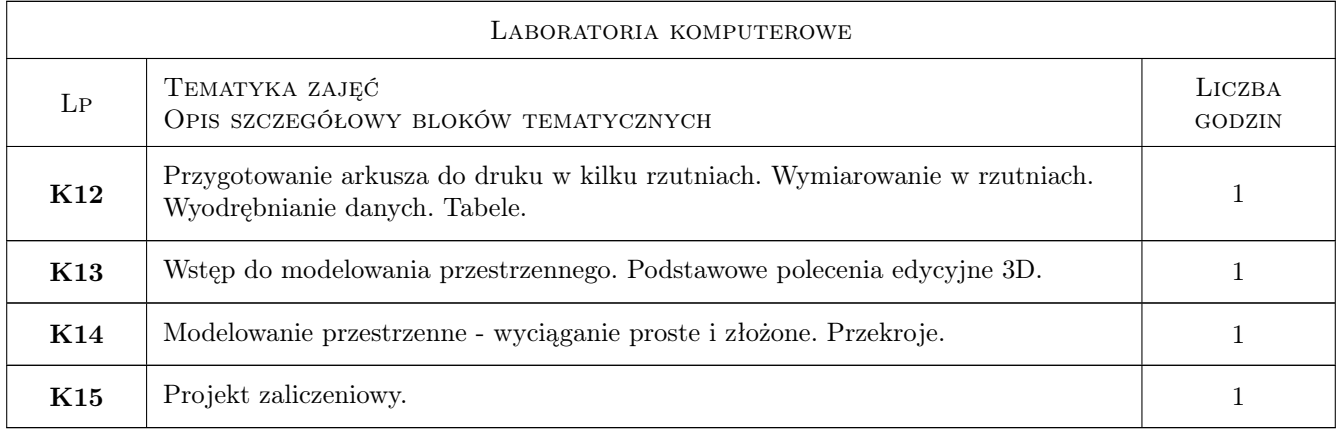

# 7 Narzędzia dydaktyczne

- N1 Ćwiczenia laboratoryjne
- N2 Konsultacje
- N3 Dyskusje

# 8 Obciążenie pracą studenta

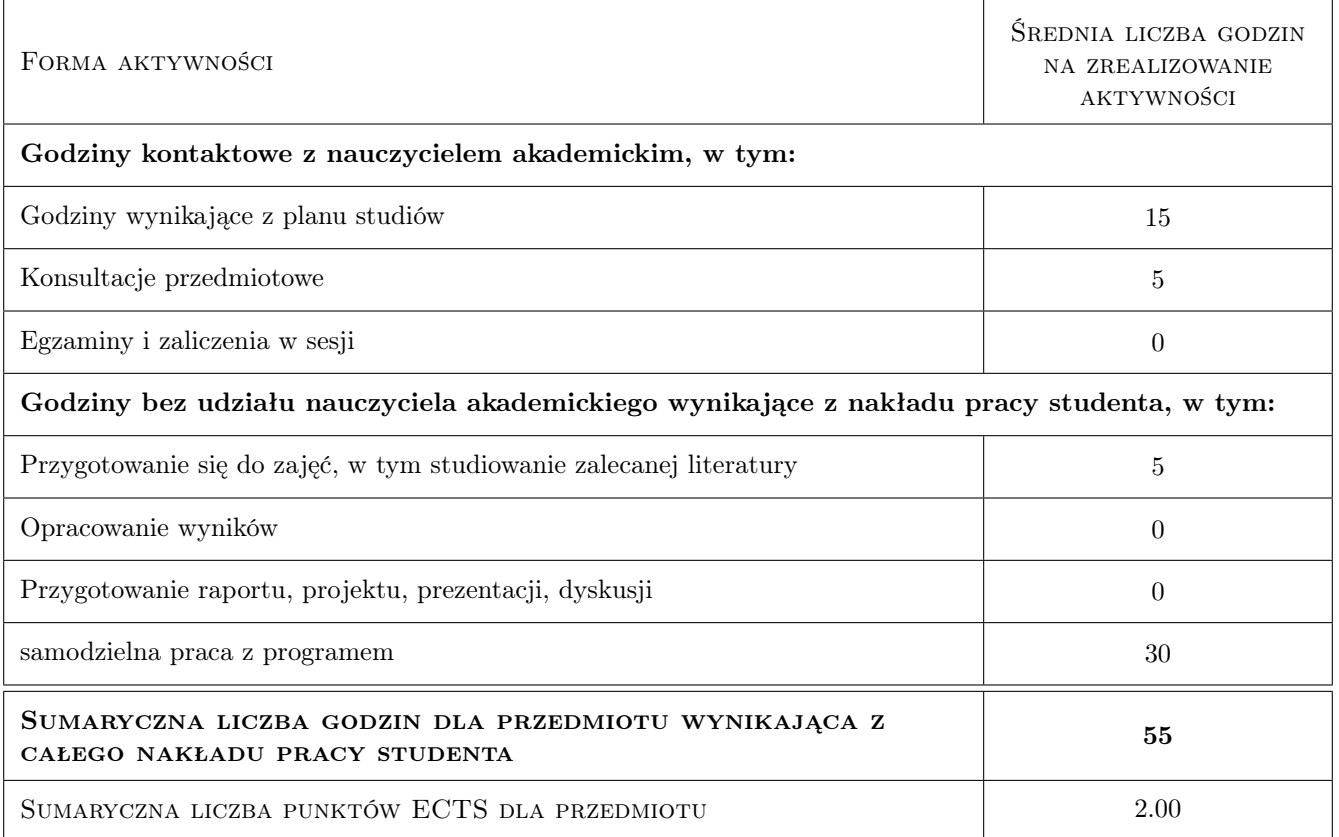

# 9 Sposoby oceny

#### Ocena formująca

- F1 Projekt zaliczeniowy
- F2 Aktywność na zajęciach laboratoryjnych

#### Ocena podsumowująca

P1 Średnia ważona ocen formujących

#### Warunki zaliczenia przedmiotu

W1 Pozytywna ocena podsumowująca

### Kryteria oceny

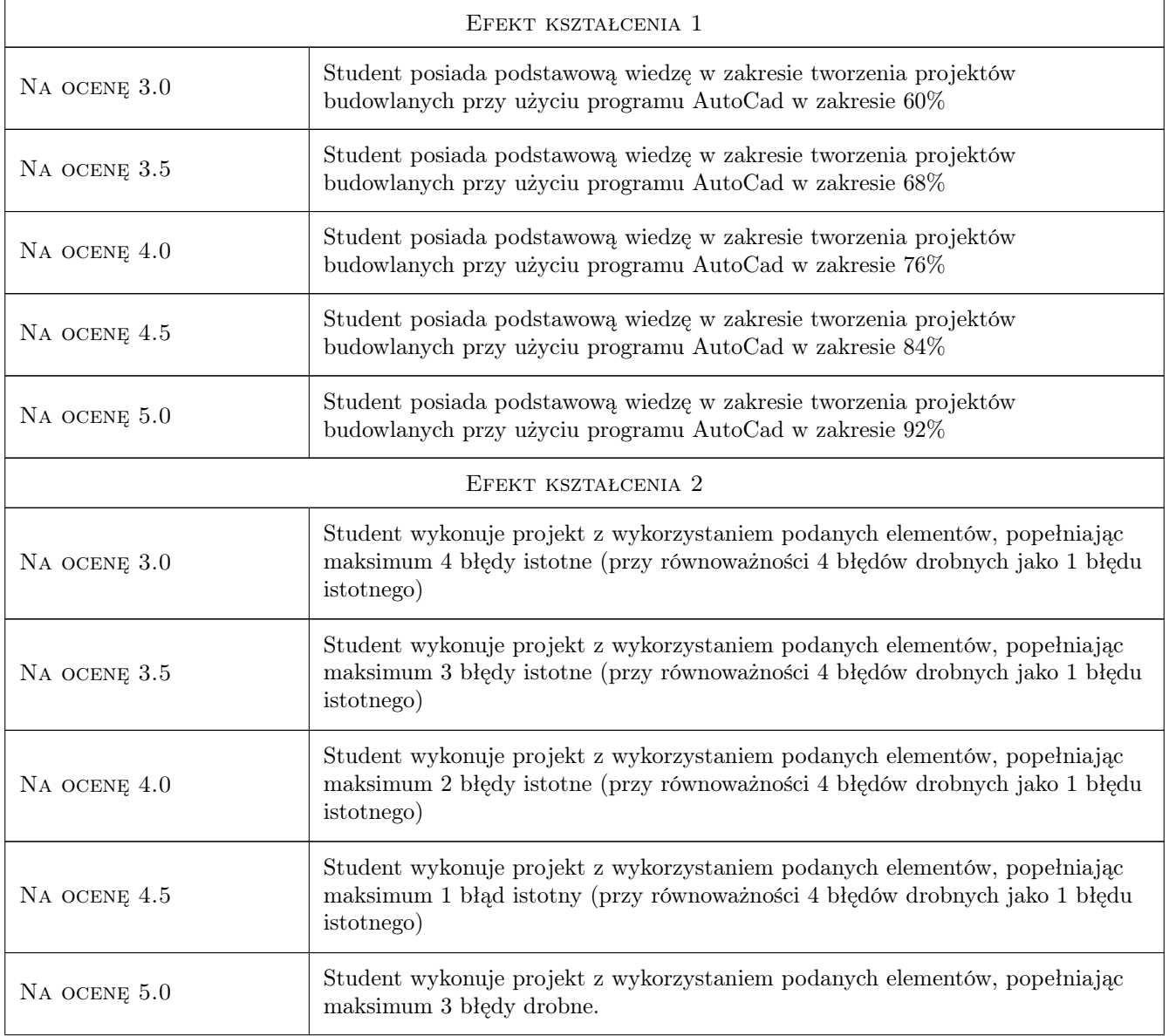

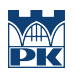

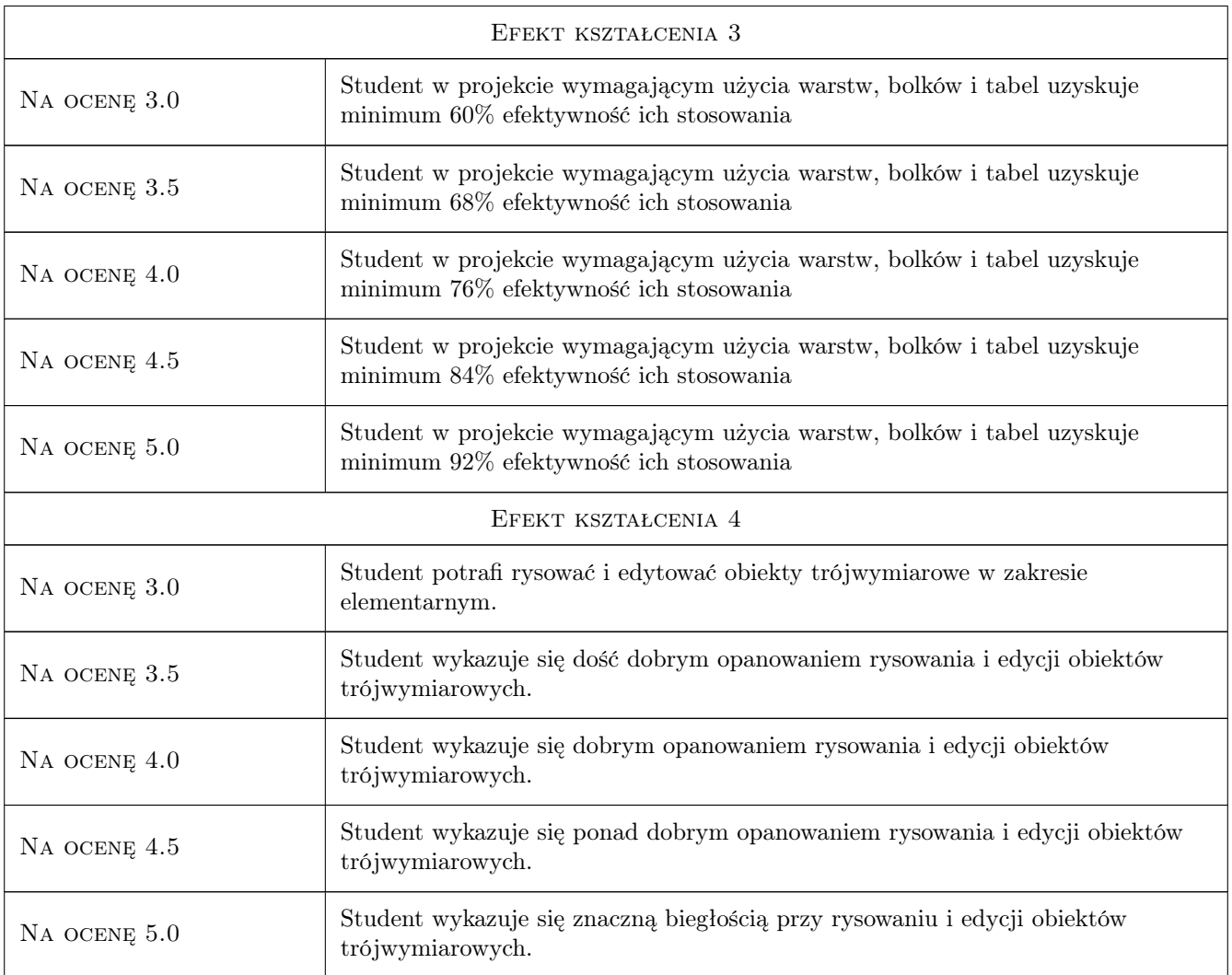

# 10 Macierz realizacji przedmiotu

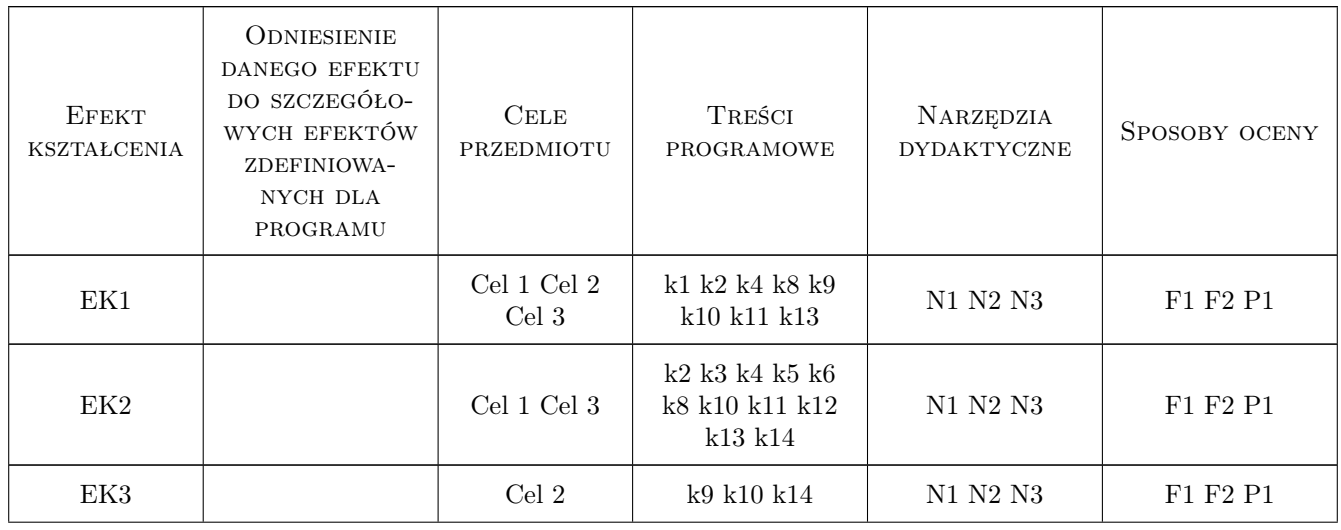

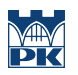

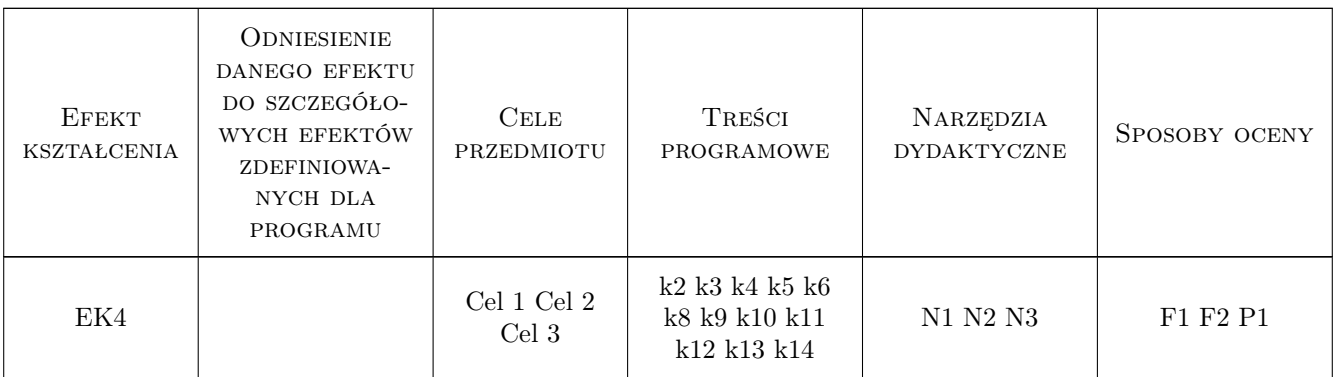

### 11 Wykaz literatury

#### Literatura podstawowa

- [1 ] Jaskulski, Andrzej AutoCAD 2020/LT 2020 (2013+) : podstawy projektowania ..., Warszawa, 2019, PWN
- [2 ] Autor help.autodesk.com/view/ACD/2020/PLK/, , 0, AutoCAD

#### Literatura uzupełniająca

[1 ] www.cad.pl/kursy/ — Tytuł, Miejscowość, 0, Wydawnictwo

# 12 Informacje o nauczycielach akademickich

#### Osoba odpowiedzialna za kartę

dr inż. Wacław Reczek (kontakt: waclaw.reczek@pk.edu.pl)

# 13 Zatwierdzenie karty przedmiotu do realizacji

(miejscowość, data) (odpowiedzialny za przedmiot) (dziekan)